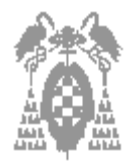

# **Examen de teoría (4 puntos)**

**\_\_\_\_\_\_\_\_\_\_\_\_\_\_\_\_\_\_\_\_\_\_\_\_\_\_\_\_\_\_\_\_\_\_\_\_\_\_\_\_\_\_\_\_\_\_\_\_\_\_\_\_\_\_\_\_\_\_\_\_\_\_\_\_\_\_\_**

**El examen constará de dos partes:**

- -**1ª parte: Test, con una puntuación de 4 puntos y 30 minutos de tiempo**
- - **2ª parte: Ejercicios prácticos, con una puntuación de 6 puntos y 2 horas de tiempo**
- En las preguntas en que se incluye un cuadro en blanco, no se considerarán **como válidas las respuestas en las que no se justifiquen los cálculos realizados**
- **No se permite el uso de ningún tipo de documentación, ni de calculadora**
- Sólo se considera una única opción como correcta por pregunta de test
- -**Tiempo máximo 30 minutos**

■ Puntuación test: **Respuesta correcta**  $\Leftrightarrow$  1 **Respuesta incorrecta**  $\Leftrightarrow$  -0,3 **Pregunta no contestada**  $\Leftrightarrow$  0

- 1) Si un computador X ejecuta un programa de 600 millones de instrucciones en 32 segundos y un computador Y tarda 25 segundos en ejecutar ese mismo programa. ¿ Cuantas veces es más rápido el computador Y que el X?
- [\_] a) 18,75
- $\begin{bmatrix} 1 \\ 0 \end{bmatrix}$  b) 24
- [\_] c) **1,28**
- [\_] d) 0,78125

T. de ejec.  $_{x}$  / T. de ejec.  $_{y}$  =  $32/25 = 1,28$ 

- 2) Cual de los siguientes se utiliza como registro índice:
- $[$   $]$  a) DI.
- $\Box$  b) IP
- $\lceil$   $\lceil$  c) SI.
- [\_] d) **a y c son correctas**.
- 3) Cual de las siguientes afirmaciones es **incorrecta**:
- [] a) La BOOT contiene la descripción física del disco.
- [] b) La BOOT contiene la rutina de carga del S.O.
- [\_] c) **La BOOT contiene información sobre la ubicación de los ficheros y directorios.**
- [] d) La BOOT contiene información sobre tamaño de la FAT y del ROOT
- 4) ¿ Que tipo de direccionamiento emplea la instrucción MOV BX, 10h para el operando fuente?
- [ ] a) Relativo
- [ ] b) Implícito
- [ ] c) Directo
- [\_] d) **Otro: Inmediato**
- 5) Cual de las siguientes afirmaciones es **incorrecta**:
- [\_] a) **Las impresoras de matriz de puntos no ofrecen posibilidad de realizar gráficos.**
- [  $\Box$  b) Las impresoras de sublimación controlan la cantidad de tinta por medio de distintas temperaturas.
- [] c) Las impresoras margarita usan tecnología de impacto.
- [] d) En las impresoras laser el toner se fija al papel mediante calor.

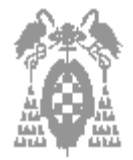

Examen de Estructura de Computadores. Septiembre de 2.002 I.T. Informática de Gestión / Sistemas Departamento de Automática – ATC -

**Apellidos, Nombre:**

6) Indicar el valor del siguiente número expresado en coma fija con 8 bits y en exceso a 127: 0111 1111 [ ] a) 127  $[$   $]$  b)  $-127$ 

**\_\_\_\_\_\_\_\_\_\_\_\_\_\_\_\_\_\_\_\_\_\_\_\_\_\_\_\_\_\_\_\_\_\_\_\_\_\_\_\_\_\_\_\_\_\_\_\_\_\_\_\_\_\_\_\_\_\_\_\_\_\_\_\_\_\_\_**

- [\_] c) **0**
- [\_] d) Otro valor: \_\_\_\_\_\_\_\_\_\_\_\_\_\_\_\_\_\_\_\_

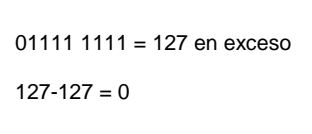

7) Contesta, brevemente, en qué consiste el ciclo de memoria: En las memorias el tiempo de acceso:

### **Ver apuntes de teoría**

- 8) Cual es el comando xxxx en la siguiente instrucción: xxxx AX, 00FFh. Que pone  $AL = FF$  para cualquier valor de  $AX$
- [ ] a) NEG
- $\Box$  b) AND
- [\_] c) **OR**
- $[$   $]$  d) XOR
- 9) El número hexadecimal 7A, es igual a:
- [\_] a) 80 decimal
- [\_] b) **122 en base 10**
- [ ] c) 1110 1010 en binario
- [\_] d) Otro valor: \_\_\_\_\_\_\_\_\_\_\_\_\_\_\_\_\_\_\_

 $7A_h = 0111 1010_b =$  $= 2^6 + 2^5 + 2^4 + 2^3 + 2^1 =$  $= 122<sub>d</sub>$ 

10) Dada la instrucción MOV AL, NUMERO y los datos proporcionados:

 $CS = 500F$  h,  $DS = 400F$  h,  $IP = 0010$  h,  $AX = 0002$  h, NUMERO hace referencia a la posición de memoria 00BA h

Calcular la dirección física de memoria del operando fuente.

- $[$ ] a) 50100
- [ ] b) 400F2
- [\_] c) El dato no se encuentra en memoria pues AL es un registro.
- [\_] d) **Otro valor** \_\_\_\_**401AA**\_\_\_\_

 $DF = DS * 10_h + Desp. =$  $400F0 + 00BA = 401AA$ 

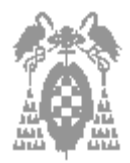

# **Examen de problemas (6 puntos)**

**\_\_\_\_\_\_\_\_\_\_\_\_\_\_\_\_\_\_\_\_\_\_\_\_\_\_\_\_\_\_\_\_\_\_\_\_\_\_\_\_\_\_\_\_\_\_\_\_\_\_\_\_\_\_\_\_\_\_\_\_\_\_\_\_\_\_\_**

- -**No se permite el uso de ningún tipo de documentación, ni de calculadora**
- -**Un error grave de concepto puede suponer un 0 en el ejercicio**
- -**Tiempo máximo 2 horas**

# *PROBLEMA 1* **(2 puntos)**

a. Calcular el valor del siguiente número representado en coma flotante con las siguientes características: **(0,5 puntos)**

- La mantisa es fraccionaria tiene 12 bits y está expresada en complemento a 2
- Mantisa normalizada pero no se usa bit implícito.
- Para el exponente se emplean 8 bits y está en exceso.

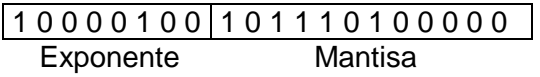

Sol:

Exponente = 131en exceso a 127 =  $> 131-127 = 4$ Mantisa = 1011 1010 0000, en C2 es negativa, luego hay que descomplementar: 0100 0110 0000

 $-(0, 010001100000) * 2^4 = -(100.011) = -4.375$ 

b. Calcular el rango de representación para el formato anterior. **(0,5 puntos)** Sol:

Rango Exponente:  $[2q-1,-2q-1] = (127,-128)$ Rango Mantisa:  $[-2^{-1}, -(2^{-2}+2^{-p}); 2^{-2}, (2^{-1}-2^{-p})) \rightarrow [-2^{-1}, -(2^{-2}+2^{-12}); 2^{-2}; (2^{-1}-2^{-12})]$ De donde el rango total será:  $[-2^{7}*2^{127}; -(2^{-2}+2^{-12})$  \*2<sup>-128</sup>;  $2^{-2}*2^{-128}$ ;  $(2^{-1}-2^{-12})$  \*2<sup>127</sup>]

c. Teniendo el mismo número de bits para el exponente y la mantisa, si ahora la mantisa utilizase bit implícito. ¿El rango de representación será mayor o menor que en el apartado anterior? Justificar. **(0,5 puntos)**

Sol: Es mayor,

El rango del exponente queda igual pero ahora el de la mantisa es: Rango Mantisa:  $[-2^{-1}; -(2^{-2}+2^{-(p+1)}); 2^{-2}; (2^{-1}-2^{-(p+1)}) \rightarrow [-2^{-1}; -(2^{-2}+2^{-13}); 2^{-2}; (2^{-1}-2^{-13})]$ De donde el rango total será:  $[-2^{14}2^{127}; -(2^{2}+2^{13})$  \*2<sup>-128</sup>;  $2^{2*}2^{128}$ ;  $(2^{-1}-2^{13})$  \*2<sup>127</sup>]

d. ¿Cuántos bits se necesitan para proteger el número anterior si se emplea hamming? **(0,5 puntos)**

 $2^{bits\ de\ paridad}$  >= bits de datos + bits de paridad + 1

Con lo que  $2^{bits\ de\ paridad} >= 20 + bits\ de\ paridad + 1$ 

Por lo que bits de paridad  $= 5$ 

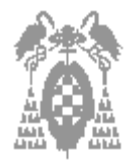

#### Examen de Estructura de Computadores. Septiembre de 2.002 I.T. Informática de Gestión / Sistemas Departamento de Automática – ATC -

**Apellidos, Nombre:**

### *PROBLEMA 2* **(2 puntos)**

El siguiente programa en ensamblador hace que se introduzca una clave por teclado que se compara con la password: secreto.

**\_\_\_\_\_\_\_\_\_\_\_\_\_\_\_\_\_\_\_\_\_\_\_\_\_\_\_\_\_\_\_\_\_\_\_\_\_\_\_\_\_\_\_\_\_\_\_\_\_\_\_\_\_\_\_\_\_\_\_\_\_\_\_\_\_\_\_**

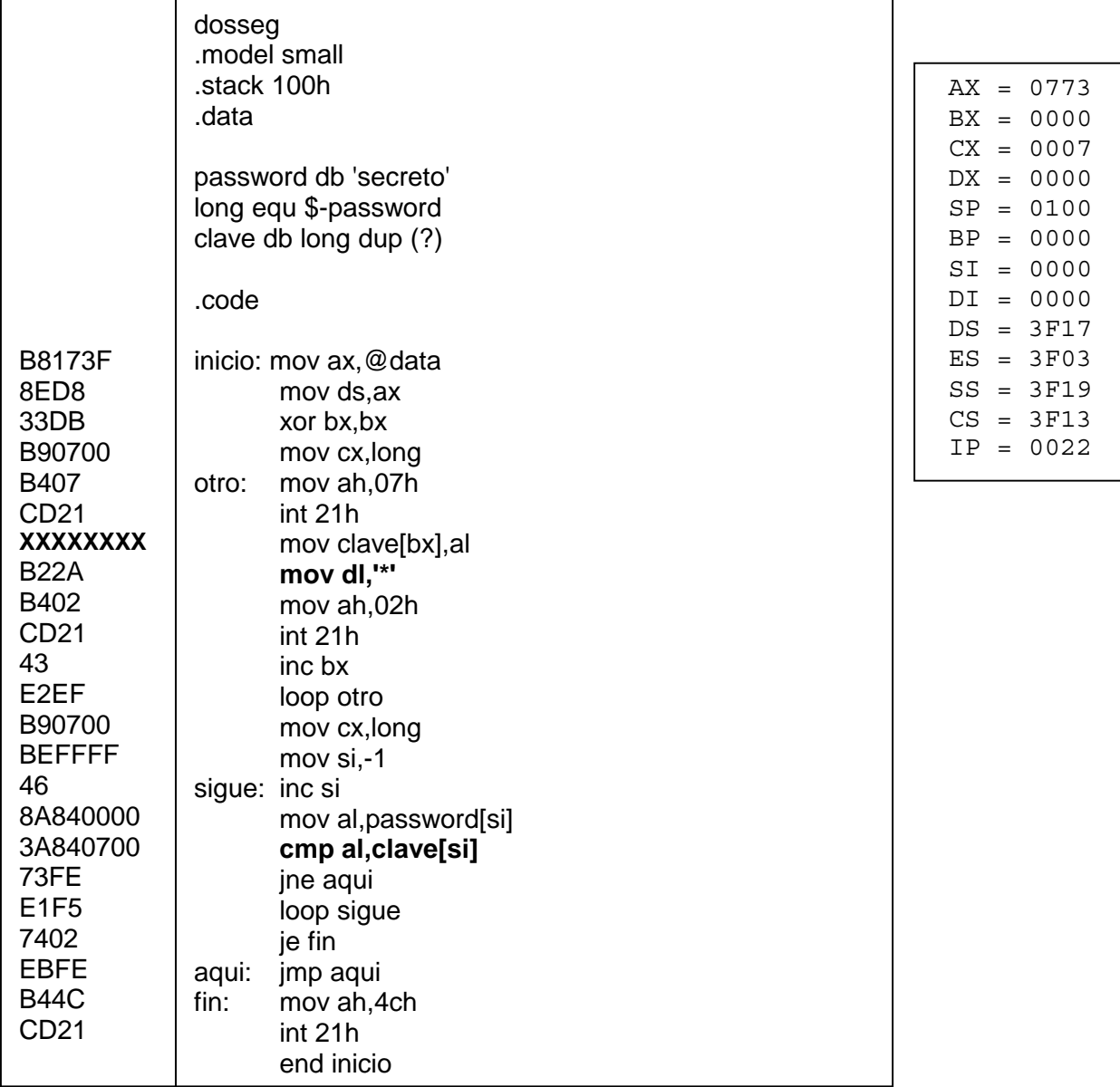

a. ¿Que sucede si la clave introducida no coincide con la password?. **(0,5 puntos)** Se queda en el bucle aqui: jmp aqui

b. Calcular la dirección efectiva y física de todas las variables del programa. **(0,5 puntos)**

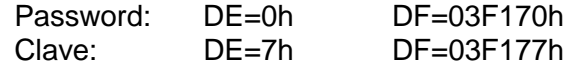

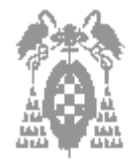

c. Calcular la dirección física de la instrucción cmp al,clave[si] si los datos de la tabla corresponden al momento en que se va a ejecutar la instrucción mov dl,'\*'. **(0,5 puntos)**

**\_\_\_\_\_\_\_\_\_\_\_\_\_\_\_\_\_\_\_\_\_\_\_\_\_\_\_\_\_\_\_\_\_\_\_\_\_\_\_\_\_\_\_\_\_\_\_\_\_\_\_\_\_\_\_\_\_\_\_\_\_\_\_\_\_\_\_**

DF= CS \* 10h +(IP+ Tamaño instrucciones siguientes) =  $3F130 + (0022 + 0014) = 3F166h$ 

d. ¿Cuál es el código máquina de la instrucción mov clave[bx],al si se sabe que el código de operación de la instrucción mov es 100010 **(0,5 puntos)**

100010 0 0 10 000 111 <sub>b</sub> 07 00 <sub>h</sub> Cod D W Mod Reg R/M byte3 byte4 Es decir: 88870700h

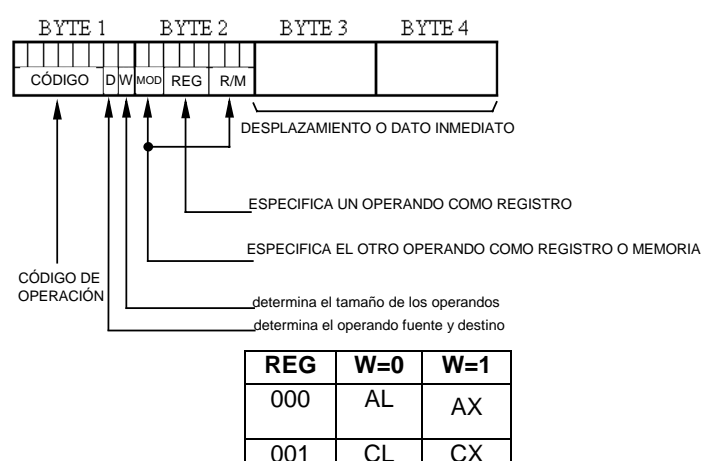

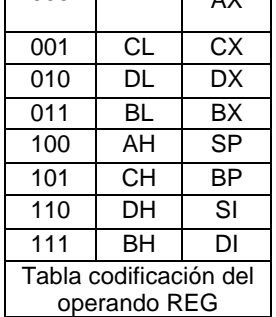

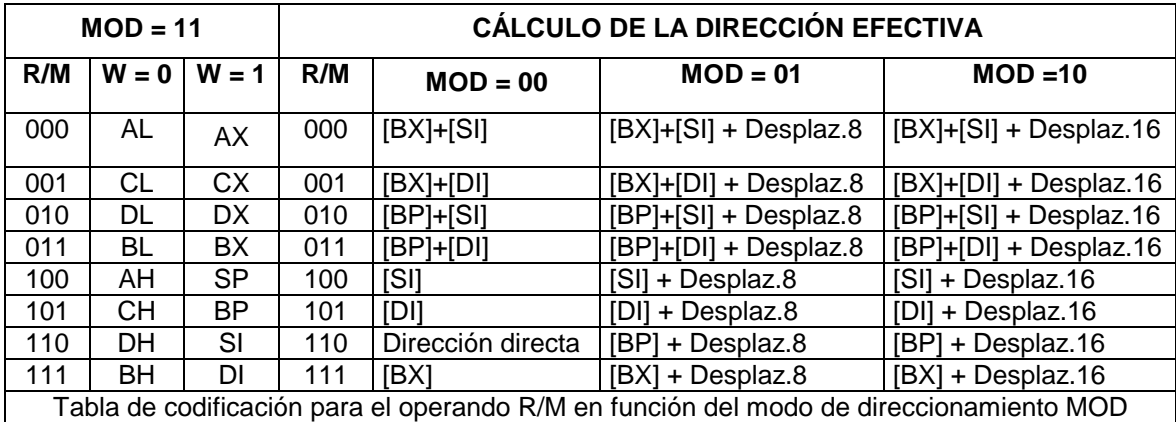

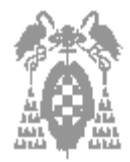

# *PROBLEMA 3* **(2 puntos)**

Se desea diseñar un computador que cuenta con un bus de direcciones de 20 bits y un bus de datos de 16 bits con las siguientes características de memoria. 640K x 16 de RAM 256K x 16 de ROM La memoria ROM debe situarse en las posiciones más altas del mapa de memoria direccionable y la memoria RAM debe situarse en las posiciones mas bajas.

**\_\_\_\_\_\_\_\_\_\_\_\_\_\_\_\_\_\_\_\_\_\_\_\_\_\_\_\_\_\_\_\_\_\_\_\_\_\_\_\_\_\_\_\_\_\_\_\_\_\_\_\_\_\_\_\_\_\_\_\_\_\_\_\_\_\_\_**

Para realizar el diseño disponemos de las siguientes pastillas:

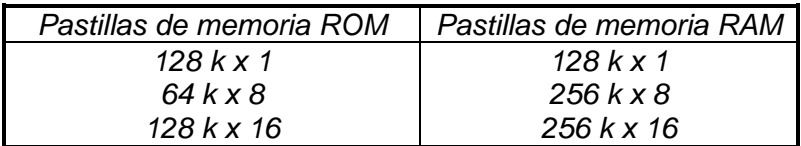

a. Diseñar el mapa de memoria empleando el menor número posible de pastillas. **(0,7 puntos)**

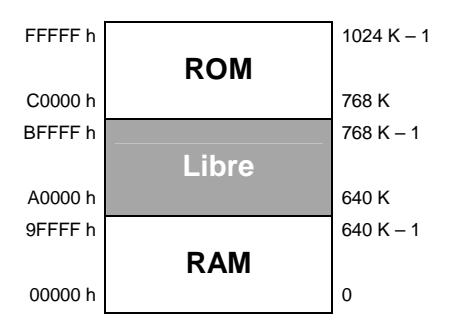

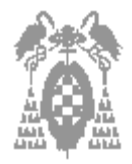

### Sol:

Memoria ROM 256K x 16 / 128 K x 16 = 2 x 1 = 2 módulos de ROM de 128K x16 Memoria RAM 640K x 16 / 256K x 16 = 3 x 1 = 3 módulos de RAM de 256K x16

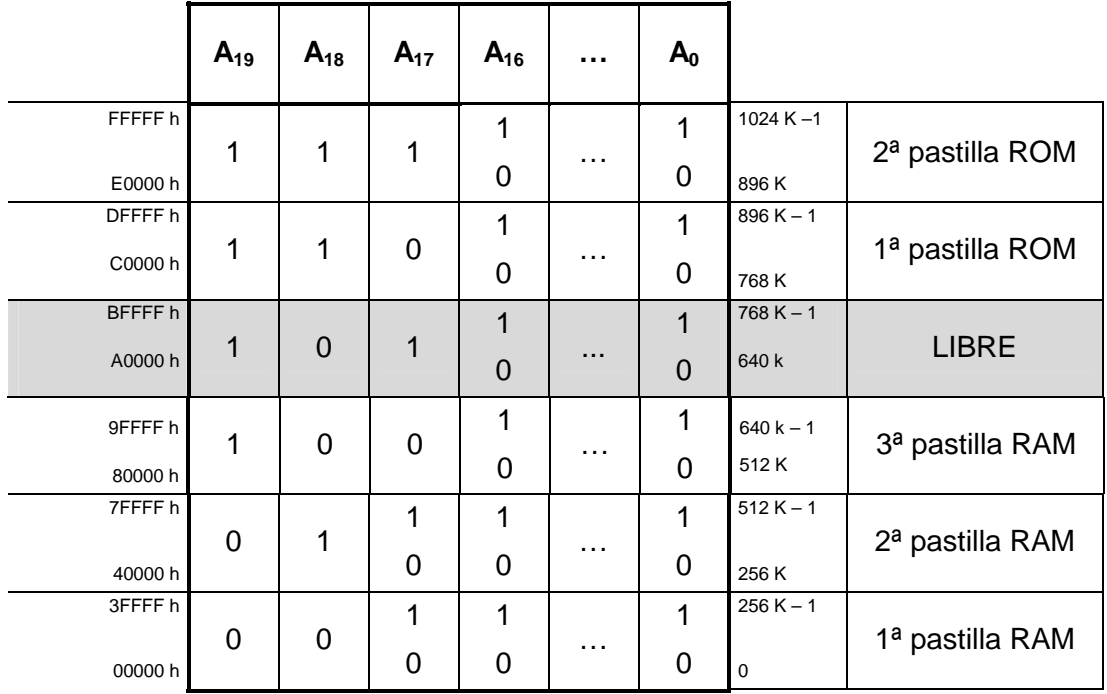

**\_\_\_\_\_\_\_\_\_\_\_\_\_\_\_\_\_\_\_\_\_\_\_\_\_\_\_\_\_\_\_\_\_\_\_\_\_\_\_\_\_\_\_\_\_\_\_\_\_\_\_\_\_\_\_\_\_\_\_\_\_\_\_\_\_\_\_**

b. ¿A que módulo corresponde las direcciones F7770h y A7770h? **(0,3 puntos)** F7770h => 2ª pastilla Rom

A7770h => Zona de dir. libre

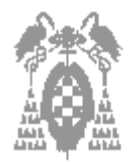

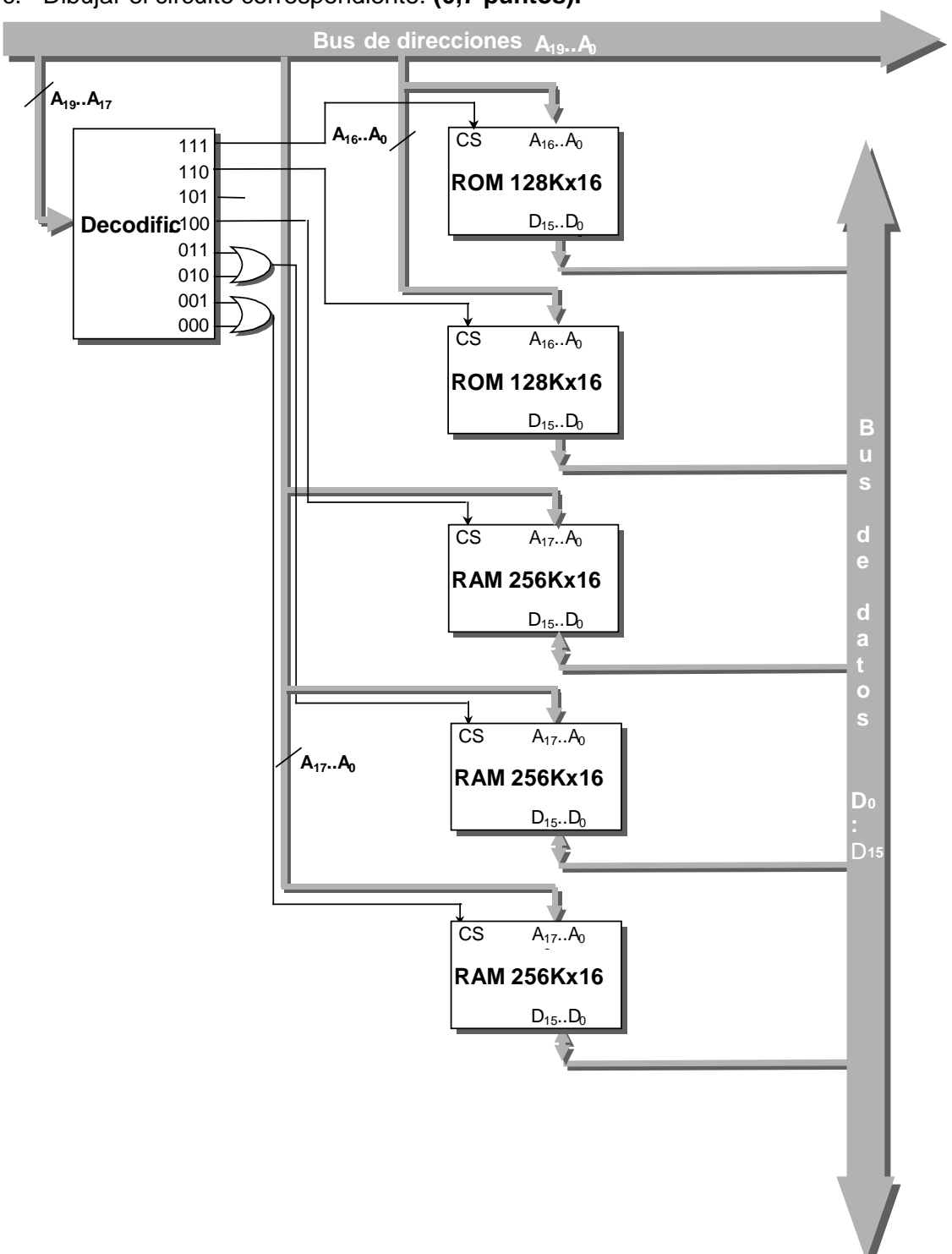

**\_\_\_\_\_\_\_\_\_\_\_\_\_\_\_\_\_\_\_\_\_\_\_\_\_\_\_\_\_\_\_\_\_\_\_\_\_\_\_\_\_\_\_\_\_\_\_\_\_\_\_\_\_\_\_\_\_\_\_\_\_\_\_\_\_\_\_**

c. Dibujar el circuito correspondiente. **(0,7 puntos).**

d. ¿Cuántas pastillas de ROM y de RAM necesitaríamos si la palabra fuera de 32 bits? **(0,3 puntos)**

Necesitaríamos el doble de pastillas ROM y el doble de RAM, es decir: 6 pastillas de RAM de 256X16 y 4 pastillas de ROM de 128X16